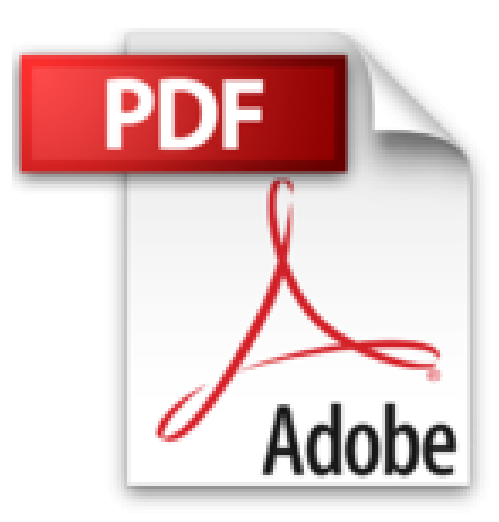

## **Windows 3 - Manual de Referencia**

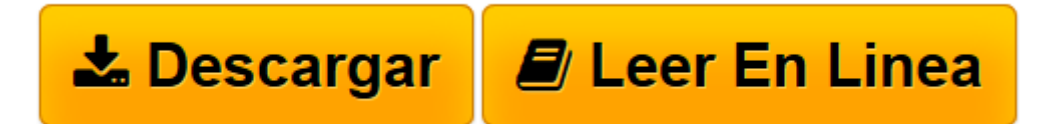

[Click here](http://bookspoes.club/es/read.php?id=8476157665&src=fbs) if your download doesn"t start automatically

## **Windows 3 - Manual de Referencia**

Tom Sheldon

**Windows 3 - Manual de Referencia** Tom Sheldon

**[Descargar](http://bookspoes.club/es/read.php?id=8476157665&src=fbs)** [Windows 3 - Manual de Referencia ...pdf](http://bookspoes.club/es/read.php?id=8476157665&src=fbs)

**[Leer en línea](http://bookspoes.club/es/read.php?id=8476157665&src=fbs)** [Windows 3 - Manual de Referencia ...pdf](http://bookspoes.club/es/read.php?id=8476157665&src=fbs)

Binding: Paperback

Download and Read Online Windows 3 - Manual de Referencia Tom Sheldon #NZ9H81VF6GY

Leer Windows 3 - Manual de Referencia by Tom Sheldon para ebook en líneaWindows 3 - Manual de Referencia by Tom Sheldon Descarga gratuita de PDF, libros de audio, libros para leer, buenos libros para leer, libros baratos, libros buenos, libros en línea, libros en línea, reseñas de libros epub, leer libros en línea, libros para leer en línea, biblioteca en línea, greatbooks para leer, PDF Mejores libros para leer, libros superiores para leer libros Windows 3 - Manual de Referencia by Tom Sheldon para leer en línea.Online Windows 3 - Manual de Referencia by Tom Sheldon ebook PDF descargarWindows 3 - Manual de Referencia by Tom Sheldon DocWindows 3 - Manual de Referencia by Tom Sheldon MobipocketWindows 3 - Manual de Referencia by Tom Sheldon EPub

**NZ9H81VF6GYNZ9H81VF6GYNZ9H81VF6GY**